### **Photoshop 2022 (Version 23.1) Key Generator Serial Number Full Torrent**

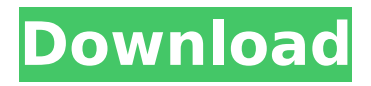

It's important for you to gain a solid understanding of Photoshop so that you're comfortable manipulating your images. Whether you use Photoshop for your personal projects or to create for clients, you need to understand how it works. NOTE: An understanding of the basics of Photoshop is necessary to make advanced adjustments to images and to use the features in a larger project. For example, when you change the value of a pixel, you need to understand how the feature works. If you adjust the white point or increase the gamma, you need to know how the setting affects the image. You also need to understand how to print from the correct version of Photoshop in order to create a final product that looks like the one you saw on the monitor. Starting with a Color Image The first step in any Photoshop editing process is to open an image in the program. The image window is the top part of the workspace that holds your image. It displays the image to be edited. (See Figure 2-1.) To open an image, go to the Photoshop Program tab at the top of the workspace and open the image that you want

# to edit. \*\*Figure 2-1:\*\* The image window is the top

part of the workspace and the image that you're editing. Here are some quick tips to open images in Photoshop: You can open many different file types, such as JPEG, TIFF, and RAW, but you must have an Adobe Camera Raw (ACR) conversion plugin (ACR stands for Adobe Camera Raw) installed. (Check the bottom of this book, Chapter 3, for detailed information on installing the plugin and how to configure the plugin for quick access from the Image menu.) This plugin converts RAW files to editable TIFF files. You can also import from other editing programs or from the Web. You can import graphics directly from the Web by selecting the Web option in the File drop-down menu. You can also open graphics from another editor by selecting Graphics. An image window can only display one image at a time. You can open other files by selecting Open in another window. Transforming a raster image Photoshop uses raster images. A raster image is a grid of pixels: squares of color that contain color information. Pixel-to-pixel changes are precisely how you manipulate the image. You alter the way a color is distributed over an image by using one of

## Photoshop's tools. You control the look of a photo with these tools

**Photoshop 2022 (Version 23.1) [Win/Mac] (Latest)**

Photoshop Elements 9 Photography Features While Photoshop contains all the features of a professional version, Elements is optimized for photographers, graphic designers, web designers and video editors. Convert images to high-quality JPEGs As of version 15, Elements allows you to save files in JPEG format without converting the original file first. If you choose to save a PNG, you'll have to convert the file first using the PNG to JPEG conversion tool. Apply and edit color and toning effects Color and Toning effects are simple and easy to use. To apply a color effect, simply drag the red, green, blue or black boxes on the image and it will apply a color effect. It will also allow you to change the parameters and save the settings for future use. To adjust the color, drag the sliders on the left panel to change the lightness, saturation and hue. Save a copy of the image This is a feature that is not yet available in Elements, but allows you to make a copy of an

existing image. Create vintage effects Photoshop Elements contains a feature called Vintage Effects. You can use it to create vintage effects or make retro images. For the most part, you can't make the effects appear from a single image. You can, however, add different effects. You can choose from various classic paper and printing techniques. Add text Photoshop Elements allows you to add text to the image. You can add text in formats such as ANSI or Proportional or use the same tools used by professional graphic designers. Edit text styles Just like in Photoshop, Elements includes text styles. In fact, it has an even bigger selection of text styles. If you don't want to try every single one, you can simply drag and drop the styles on the image and choose what text style you want. Change the quality of the image Elements allows you to edit images in low, medium and high quality. It has a basic image editor that allows you to select the color and adjust the contrast, brightness and saturation. Apply filters This feature is not yet available for Elements, but will be in the future. When available, it will allow you to apply various filters to your images. Edit images To edit images, you can first resize them. Then you can

crop the images to remove unwanted areas. Next, you can add 388ed7b0c7

### **Photoshop 2022 (Version 23.1) Activation Code With Keygen [32|64bit]**

Sigourney Weaver has come out ahead of George Clooney to be the sexiest female Star Trek actor, despite the fact she played a Borg drone in the first two films. It seems that her role of the spooky alien played on her good looks rather than her acting skills. See the full results: George Clooney Leonard Nimoy William Shatner William Shatner thought Shatner could get more ladies by bringing Star Trek with him to the Oscars. Sadly, he's not nominated for an Academy Award, but Bumble the Space Bee is nominated. Also, Shatner had a cameo role on Newhart. See full results: William Shatner George Takei William Shatner Most people are shocked that William Shatner and George Takei didn't come out on top, but really they're pretty average for Star Trek actors. On Wednesday, fans finally saw The Vision rip Wolverine's head off, and now they have to wait until Feb. 12 to see him in the first trailer for Captain Marvel. Fans of the X-Men have a smaller wait to see next summer's X-Men: Apocalypse. See full results: Hugh Jackman Charles Xavier Chewbacca Hugh Jackman puts down his Netflix series The

Ranch. See full results: James McAvoy Jeff Bridges Hugh Jackman Everyone is talking about the fact that Jeff Bridges didn't get the nomination for Best Supporting Actor. Apparently he was pretty mad about it.Gondar The Gondar (; Amharic: חחח החחם ה IAST: ) was the capital of the medieval Aksumite Kingdom of Gondar. It is located on Lake Tana, in the northern Ethiopian Highlands. With an estimated population of 200,000 inhabitants today, it is the most populous city in the highland and the second most populated in the country after Addis Ababa. It is a leading tourist and intellectual centre. Etymology The ancient name of the city Gondar was Arsat. "Arsat" in Aksumite was the equivalent of the name of our "Osgh

**What's New In Photoshop 2022 (Version 23.1)?**

1. Field of the Invention The present invention relates generally to a removable cassette for transport of films or plates in a film reproducing apparatus such as an image scanner, and, more particularly, to an improved removable cassette that is incorporated into or removed from the housing of

# the apparatus during operation. 2. Description of the Prior Art In a film reproducing apparatus, for

example, an image scanner, a removable cassette that holds a film is transported and held in a loading and unloading section. When the film is released from the cassette, the film is successively transported on a transport path in order to be read with the image sensor of the apparatus. The cassette has a holding part for holding the film, and a cutting part for cutting the film. In a conventional image scanner, the film holding part is provided with a plurality of slits, through which the film is held. The slits are normally formed through cutting the cassette by a cutting blade provided in the apparatus, and the slits must be formed on both sides of the cassette. However, the prior art apparatus has the following problems. First, it takes time to cut the slits through the whole area of the holding part. Second, a step of cutting the slits must be provided on both sides of the cassette, because of the presence of both sides of the holding part.A lot has changed since the days of underground thrash metal as a legitimate endeavor in the United States, and to the majority of people only records

## that go to the top of the charts and are on the marquee are the ones that define the genre. It isn't what they did, it's what they left out that tells the story. Memphis May Fire, such a deserving winner, is one such band that absolutely revolutionized how heavy metal is perceived in this day and age. Whereas peers such as Machine Head, Rammstein and Pantera sprawled across the late '90s and early 2000s, Memphis May Fire had a niche. That niche was all original riffs and an alternative take on metal that was a refreshing change from the cookie-cutter stoner hooks that dominated the genre back then. They were willing to be different and unlike many, they did not shy away from a radical departure from established formulas and successful product designs. Since the single-minded focus on just being

the heaviest band a band could be, many have

era of bands like Shadows Fall, As I Lay

forgotten about Memphian's before the metalcore

**System Requirements For Photoshop 2022 (Version 23.1):**

Platform: Windows XP, Vista, Windows 7, Windows 8, Windows 8.1, Windows 10. Processor: 64-bit processor with SSE 4.2 support. Memory: Minimum of 4 GB RAM and 2 GB free hard drive space for installation. Graphics: NVIDIA GeForce 8400 or ATI Radeon HD 2600 series or better DirectX: Version 9.0c compatible video card and DirectX 9.0c video drivers. Network: Internet connection for patch and installation. Sound: DirectX 9.0c-

<http://adomemorial.com/2022/07/05/adobe-photoshop-2022-version-23-4-1-product-key/> [https://mugvn.s3.amazonaws.com/upload/files/2022/07/8Ku7yv6xYx7f913HININ\\_05\\_217184ca7f6ef2c8f5ada91466](https://mugvn.s3.amazonaws.com/upload/files/2022/07/8Ku7yv6xYx7f913HININ_05_217184ca7f6ef2c8f5ada91466c63b49_file.pdf) [c63b49\\_file.pdf](https://mugvn.s3.amazonaws.com/upload/files/2022/07/8Ku7yv6xYx7f913HININ_05_217184ca7f6ef2c8f5ada91466c63b49_file.pdf) <https://awamagazine.info/advert/adobe-photoshop-cs6-free-updated-2022/> <https://efekt-metal.pl/witaj-swiecie/> <https://4w15.com/adobe-photoshop-2021-version-22-1-1-install-crack/> <https://susanpalmerwood.com/photoshop-cc-2015-version-16-hack-patch-full-product-key-for-pc-april-2022/> <https://volektravel.com/photoshop-cc-2015-version-16-patch-full-version-free-download/> <https://alanp0t.wixsite.com/vithedpomfmar/post/adobe-photoshop-cs5-keygen-exe-updated-2022> [https://goodshape.s3.amazonaws.com/upload/files/2022/07/woMKPvLXL7HrNyeUcIDD\\_05\\_190f51ce11cbb5ccdb25](https://goodshape.s3.amazonaws.com/upload/files/2022/07/woMKPvLXL7HrNyeUcIDD_05_190f51ce11cbb5ccdb25621ce4a365fa_file.pdf) [621ce4a365fa\\_file.pdf](https://goodshape.s3.amazonaws.com/upload/files/2022/07/woMKPvLXL7HrNyeUcIDD_05_190f51ce11cbb5ccdb25621ce4a365fa_file.pdf) [https://cobblerlegends.com/wp-content/uploads/2022/07/Photoshop\\_2022\\_Version\\_2311.pdf](https://cobblerlegends.com/wp-content/uploads/2022/07/Photoshop_2022_Version_2311.pdf) https://encontros2.com/upload/files/2022/07/L2lMLuGZ3oIo1jcwNfgc\_05\_217184ca7f6ef2c8f5ada91466c63b49\_file [.pdf](https://encontros2.com/upload/files/2022/07/L2lMLuGZ3oIo1jcwNfqc_05_217184ca7f6ef2c8f5ada91466c63b49_file.pdf) [https://social.mactan.com.br/upload/files/2022/07/ZdVKmRsy7rRYvH9hNcD5\\_05\\_217184ca7f6ef2c8f5ada91466c6](https://social.mactan.com.br/upload/files/2022/07/ZdVKmRsy7rRYvH9hNcD5_05_217184ca7f6ef2c8f5ada91466c63b49_file.pdf) [3b49\\_file.pdf](https://social.mactan.com.br/upload/files/2022/07/ZdVKmRsy7rRYvH9hNcD5_05_217184ca7f6ef2c8f5ada91466c63b49_file.pdf) [https://www.careerfirst.lk/sites/default/files/webform/cv/Photoshop-CC-2018\\_5.pdf](https://www.careerfirst.lk/sites/default/files/webform/cv/Photoshop-CC-2018_5.pdf) <http://insenergias.org/?p=25152> [https://zakadiconsultant.com/wp-content/uploads/2022/07/Adobe\\_Photoshop\\_2021\\_Version\\_2211.pdf](https://zakadiconsultant.com/wp-content/uploads/2022/07/Adobe_Photoshop_2021_Version_2211.pdf) [https://www.waldportoregon.gov/sites/g/files/vyhlif6536/f/uploads/public\\_records\\_request\\_policy\\_and\\_form\\_.pdf](https://www.waldportoregon.gov/sites/g/files/vyhlif6536/f/uploads/public_records_request_policy_and_form_.pdf) <http://syspicy.yolasite.com/resources/Photoshop-Install-Crack--Activator-Free-Latest2022.pdf> <https://webflow-converter.ru/photoshop-2021-version-22-1-1-crack-with-serial-number-with-keygen-download/> [https://alumni.armtischool.com/upload/files/2022/07/RPJxtAuPkiYtvmVvS89C\\_05\\_217184ca7f6ef2c8f5ada91466c6](https://alumni.armtischool.com/upload/files/2022/07/RPJxtAuPkiYtvmVvS89C_05_217184ca7f6ef2c8f5ada91466c63b49_file.pdf) [3b49\\_file.pdf](https://alumni.armtischool.com/upload/files/2022/07/RPJxtAuPkiYtvmVvS89C_05_217184ca7f6ef2c8f5ada91466c63b49_file.pdf) [http://touchdownhotels.com/adobe-photoshop-cc-2015-version-16-keygen-generator-activation-code-with-keygen](http://touchdownhotels.com/adobe-photoshop-cc-2015-version-16-keygen-generator-activation-code-with-keygen-free-download/)[free-download/](http://touchdownhotels.com/adobe-photoshop-cc-2015-version-16-keygen-generator-activation-code-with-keygen-free-download/)

https://wocfolx.com/upload/files/2022/07/R8VP6CJCm6pOqACxT2tv\_05\_cb5290733423dfa5c564d51f17262d73\_file. [pdf](https://wocfolx.com/upload/files/2022/07/R8VP6CJCm6pQqACxT2tv_05_cb5290733423dfa5c564d51f17262d73_file.pdf)

<http://indiebonusstage.com/photoshop-cc-2015-version-17-hacked-full-product-key-download-updated-2022/> [https://vincyaviation.com/adobe-photoshop-2021-version-22-4-with-license-key-license-code-keygen-free-pc](https://vincyaviation.com/adobe-photoshop-2021-version-22-4-with-license-key-license-code-keygen-free-pc-windows-final-2022/)[windows-final-2022/](https://vincyaviation.com/adobe-photoshop-2021-version-22-4-with-license-key-license-code-keygen-free-pc-windows-final-2022/)

[https://vpaa.unt.edu/sites/default/files/webform/degree\\_in\\_three/adobe-photoshop-2021-version-2231.pdf](https://vpaa.unt.edu/sites/default/files/webform/degree_in_three/adobe-photoshop-2021-version-2231.pdf) <https://wintermarathon.de/advert/photoshop-2022-version-23-0-mem-patch-free-latest-2022/>

[https://wanaly.com/upload/files/2022/07/ZuNXKVmFpzTkWscgASSl\\_05\\_217184ca7f6ef2c8f5ada91466c63b49\\_file.](https://wanaly.com/upload/files/2022/07/ZuNXKVmFpzTkWscgASSl_05_217184ca7f6ef2c8f5ada91466c63b49_file.pdf) [pdf](https://wanaly.com/upload/files/2022/07/ZuNXKVmFpzTkWscgASSl_05_217184ca7f6ef2c8f5ada91466c63b49_file.pdf)

<https://contabeissemsegredos.com/wp-content/uploads/2022/07/ottchuc.pdf>

<https://postgradasia.com/system/files/webform/Photoshop-2021-Version-2242.pdf>

[https://www.yflyer.org/advert/photoshop-2022-version-23-4-1-crack-keygen-with-registration-code-free-download](https://www.yflyer.org/advert/photoshop-2022-version-23-4-1-crack-keygen-with-registration-code-free-download-updated/)[updated/](https://www.yflyer.org/advert/photoshop-2022-version-23-4-1-crack-keygen-with-registration-code-free-download-updated/)

[https://mandarinrecruitment.com/system/files/webform/photoshop-2022-version-230\\_3.pdf](https://mandarinrecruitment.com/system/files/webform/photoshop-2022-version-230_3.pdf)